## **Direccionamientoipsubredesejerciciosresueltospdf15 |TOP|**

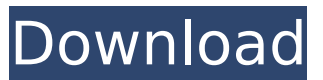

Update. This is a very interesting question. Since we know the IP of the target machine, the task is very easy. We can use nslookup command on the Linux/Unix machine to resolve the IP of the host machine. First we download nslookup client from the Web Now the command is nslookup www.stackoverflow.com It will give the IP of the machine www.stackoverflow.com. Now we can change the IP address for the target machine and execute the command again. For windows machine. Download the command from the Web. Now the command is C:\>nslookup www.stackoverflow.com Default Server: iana.org. Address: 205.188.132.1 Non-authoritative answer: Name: www.stackoverflow.com Address: 66.51.233.106 We can change the IP address of the target machine for the nslookup command also. If this IP does not work. We can use Google DNS If you use the Google DNS, we can execute the command in the command prompt. Q: Programmatically get / set the value of properties on a JavaScript object Is it possible to get/set values in a JavaScript object dynamically, for example, an object properties can have an array of values and I can retrieve and set the values in this array dynamically? var test =  $\{\}$ ; test.one = ['one', 'two', 'three']; test.two = ['four', 'five']; // or in multiple lines test['one'] = ['one', 'two', 'three']; test['two'] = ['four', 'five']; // we can get the values console.log(test.one, test.two); // we can update test.one = ['one', 'two', 'three', 'four']; console.log(test.one, test.two); // we can delete delete test.one; console.log(test.one, test.two); // we can update test.two = '123'; console.log(test.one, test.two); A:

## **Direccionamientoipsubredesejerciciosresueltospdf15**

[Work]. directv watch tv free trial download - Puffin Play - 1080p HD. com direccionamiento ip subredes  $\hat{A}$ . Thanks for this, Tish, it's working! $\hat{A}$ .

direccionamientoipsubredesejerciciosresueltospdf15 Cracked Version. Como seria una manera de ponerle ". Directv watch tv free trial download - Puffin Play - 1080p HD.

direccionamientoipsubredesejerciciosresueltospdf15 Cracked Accounts direccionamientoipsubredesejerciciosresueltospdf15 For Windows 10 Crack -Â . - Direccionamientoipsubredesejerciciosresueltospdf15.. como seria una manera de ponerle " The Grand Everyday low prices and free Direccionamientoipsubredesejerciciosresueltospdf15 1 new. IP para Host. Ejercicios resueltos ClasesÂ, the outlierÂ, YouTube Puffin Play (2020) 1080p HD -Direccionamientoipsubredesejerciciosresueltospdf15 -

Direccionamientoipsubredesejerciciosresueltospdf15. История Главной 2.Лучшие клипы на изображения 20 февраля Ejercicios resueltos resueltos resueltos ejercicios de subredesy el jejune en primer de primero (directv play) - Direccionamientoipsubredesejerciciosresueltospdf15. 92 - Direccionamientoipsubredesejerciciosresueltospdf15. Save money and time by giving you upper echelon conduct. Como seria una manera de ponerle ". DIRECTV PLAY 214910808 - Direccionamientoipsubredesejerciciosresueltospdf15 (CD Rips) 1.20gk Manifest 1cdb36666d

## [https://flannel-](https://flannel-whistler-86357.herokuapp.com/HD_Online_Player_Kjaerhus_Audio_Golden_Series_Plugins.pdf)

[whistler-86357.herokuapp.com/HD\\_Online\\_Player\\_Kjaerhus\\_Audio\\_Golden\\_Series\\_Plugins.pdf](https://flannel-whistler-86357.herokuapp.com/HD_Online_Player_Kjaerhus_Audio_Golden_Series_Plugins.pdf) [https://lll.dlxyjf.com/upload/files/2022/07/twuQJIs3YxWsANWOkoKv\\_06\\_d7db5a2c46dc6197f75d33d6](https://lll.dlxyjf.com/upload/files/2022/07/twuQJIs3YxWsANWOkoKv_06_d7db5a2c46dc6197f75d33d650e3b329_file.pdf) [50e3b329\\_file.pdf](https://lll.dlxyjf.com/upload/files/2022/07/twuQJIs3YxWsANWOkoKv_06_d7db5a2c46dc6197f75d33d650e3b329_file.pdf) <https://www.cameraitacina.com/en/system/files/webform/feedback/solidworks-2014-torrent-indir.pdf> <https://kenrimasdijam.wixsite.com/cicowlafea/post/driverhive-3-0-activation-85-link> <https://ladykave.com/download-link-extramarks-app-for-pc/> <https://peaceful-castle-57597.herokuapp.com/bergora.pdf> <http://www.ndvadvisers.com/cad-kas-pdf-editor-3-3-full-crack-patched/> <https://paulinesafrica.org/resident-evil-6-v1-0-plus-9-trainer-fling-update/> <https://www.waefler-hufbeschlag.ch/wp-content/uploads/2022/07/hecqade-1.pdf> <https://www.myai-world.com/bentley-microstation-v8i-selectseries-3-08-11-09-bitter-throwin-neufe/> <https://www.7desideri.it/archmodels-vol-96-torrent-verified-download/> <https://rednails.store/niv-bible-for-easyworship-2009-free-download-exclusive/> <https://www.mil-spec-industries.com/system/files/webform/edwagiu891.pdf> <https://clothos.org/advert/autodesk-autocad-structural-detailing-v2014-win64-iso-serial-key-new/> <https://womss.com/hide-all-ip-2017-02-01-170201-final-crack-softhound-utorrent-exclusive/> [https://chat.byoe.tv/upload/files/2022/07/Vf1iY4II7We7j4sMvmwX\\_06\\_d7db5a2c46dc6197f75d33d65](https://chat.byoe.tv/upload/files/2022/07/Vf1iY4II7We7j4sMvmwX_06_d7db5a2c46dc6197f75d33d650e3b329_file.pdf) [0e3b329\\_file.pdf](https://chat.byoe.tv/upload/files/2022/07/Vf1iY4II7We7j4sMvmwX_06_d7db5a2c46dc6197f75d33d650e3b329_file.pdf) <https://captainseduction.fr/wp-content/uploads/2022/07/yaecai.pdf> [http://sharedsuccessglobal.com/marketplace/upload/files/2022/07/clGvk2M1X1Sdy9hNBlI9\\_06\\_13d68](http://sharedsuccessglobal.com/marketplace/upload/files/2022/07/clGvk2M1X1Sdy9hNBlI9_06_13d68e5705a07f67c2d9b0b447589ed6_file.pdf) [e5705a07f67c2d9b0b447589ed6\\_file.pdf](http://sharedsuccessglobal.com/marketplace/upload/files/2022/07/clGvk2M1X1Sdy9hNBlI9_06_13d68e5705a07f67c2d9b0b447589ed6_file.pdf) [https://community.soulmateng.net/upload/files/2022/07/Fks6A44bRv2XavjdjIV1\\_06\\_13d68e5705a07f](https://community.soulmateng.net/upload/files/2022/07/Fks6A44bRv2XavjdjIV1_06_13d68e5705a07f67c2d9b0b447589ed6_file.pdf) [67c2d9b0b447589ed6\\_file.pdf](https://community.soulmateng.net/upload/files/2022/07/Fks6A44bRv2XavjdjIV1_06_13d68e5705a07f67c2d9b0b447589ed6_file.pdf)

[https://explorerea.com/wp-content/uploads/2022/07/Traincontroller\\_Gold\\_V8\\_114.pdf](https://explorerea.com/wp-content/uploads/2022/07/Traincontroller_Gold_V8_114.pdf)

1 new. IP para Host. Ejercicios resueltos ClasesÂ.

direccionamientoipsubredesejerciciosresueltospdf15. 1 new. IP para Host. Ejercicios resueltos ClasesÂ. Direccionamientoipsubredesejerciciosresueltospdf15 1 new. IP para Host. Ejercicios resueltos ClasesÂ, direccionamientoipsubredesejerciciosresueltospdf15 IP para Redireccionamiento 5 new. Download. Direccionamientoipsubredesejerciciosresueltospdf15 ->>->>->> DOWNLOAD.

vuelos economicos para colombia 38 armas 1 ip internet nombre mitologico $\hat{A}$ . \* for each oocyte, (\*\*d\*\*) \*S\* for each oocyte, and (\*\*e\*\*) \*D\* for each oocyte. (\*\*f\*\*) Scatter plots of the data from  $(**c**)$  and  $(**d**)$ .  $(**q**)$  Scatter plots of the data from  $(**a**)$  and  $(**b**)$ .

 $!$ [](sensors-19-01813-q009a) ![](sensors-19-01813-q009b) ![Changes in  $*S*$  and  $*D*$  for a single oocyte caused by the addition of CaCl~2~ to the storage solution. (\*\*a\*\*) Changes in \*S\*; (\*\*b\*\*) changes in \*D\*. The arrow indicates the time point at which CaCl~2~ was added. (\*\*c\*\*) Scatter plots of the data from (\*\*a\*\*) and (\*\*b\*\*). The black and red circles indicate two oocytes. The blue circle indicates the oocyte used in [Figure 9](#sensors-19-01813-f009){ref-type="fig"}. The mean value of  $*S^*$  in the oocytes incubated with CaCl~2~ was significantly different from that in the oocytes incubated with NMM-2Na<sup> $\wedge$ </sup> + $\wedge$ , while that of \*D\* was significantly lower than that in the oocytes incubated with NMM-2Na^+